SubConvertor Crack License Key Full X64 [March-2022]

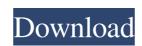

SubConvertor Crack With Keygen Free (2022)

Experienced users. You can use this application to convert downloaded subtitles whose format is not compatible with the corresponding movie, in addition to making synchronization corrections if they are necessary. In lack of a setup pack, you can just drop the primary file on any spot on the hard drive and run it directly. There's also the possibility of saving it to a removable storage unit, so you can run it on any PC effortlessly. From the technical perspective, it is important that SubConvertor does not add new entries to the Windows Registry, therefore reducing the risk of system errors, or leave files behind on the hard drive after removing it. The utility is wrapped in an ordinary GUI with a small window displaying all the available options. There are no menus with customizable settings included in SubConvertor. Loading a subtitle file into the workspace is done using the file browser only, as the drag-and-drop method is not supported. Batch processing is not included among SubConvertor's features either, so you cannot convert multiple items at the same time. The simplest way to initialize a conversion operation is by specifying the output directory, format and file name. However, several options give you the possibility of including new lines in the conversion, adding or deleting periods, changing the frame rate, as well as setting the offset. Log details include the total time, subs and speed. SubConvertor barely uses CPU and memory, thus it doesn't hog the system resources. It completes a conversion job swiftly and without causing any problems to the user. Its lack of other, more advanced settings is probably due to the fact that the app has not received updates for a pretty long time. Nevertheless, SubConvertor delivers a simple solution when it comes to subtitle conversion. Not a nice app The main issue with this app is the fact that they decided to change the folder where the primary file is saved. So you run it, and then you have to copy it and save it in the old folder. I don't know what good the

**SubConvertor Crack + Product Key Full** 

SubConvertor is a comprehensive tool that helps you convert subtitles of several formats. SubConvertor is a compact utility that facilitates the conversion between subtitle files of several formats, as follows: SSA, SRT, and SUB to SSA and SRT. It does not require any installation and comprises limited functions which are easy enough to comprehend by less experienced users. You can use this application to convert downloaded subtitles whose format is not compatible with the corresponding movie, in addition to making synchronization corrections if they are necessary. In lack of a setup pack, you can just drop the primary file on any spot on the hard drive and run it directly. There's also the possibility of saving it to a removable storage unit, so you can run it on any PC effortlessly. From the technical perspective, it is important that SubConvertor does not add new entries to the Windows Registry, therefore reducing the risk of system errors, or leave files behind on the hard drive after removing it. The utility is wrapped in an ordinary GUI with a small window displaying all the available options. There are no menus with customizable settings included in SubConvertor. Loading a subtitle file into the workspace is done using the file browser only, as the drag-and-drop method is not supported. Batch processing is not included among SubConvertor's features either, so you cannot convert multiple items at the same time. The simplest way to initialize a conversion operation is by specifying the output directory, format and file name. However, several options give you the possibility of including new lines in the conversion, adding or deleting periods, changing the frame rate, as well as setting the offset. Log details include the total time, subs and speed. SubConvertor barely uses CPU and memory, thus it doesn't hog the system resources. It completes a conversion job swiftly and without causing any problems to the user. Its lack of other, more advanced settings is probably due to the fact that the app has not rece

## **SubConvertor Crack Serial Key**

Popular Apps for Windows 8.1. "LiveWallpaper" Application. Have you ever heard about a wallpaper that has become an indispensable part of your smartphone's housing? While once they were limited to small, low-resolution and uninteresting, today you can find only a few unique, outstanding, and totally alive wallpapers in the Internet. But what if you don't want to download an application that is full of superfluous junk? To be honest, there is nothing to worry about, because the design of "LiveWallpaper" will give you the impression of having been taken straight from the smartphone – without all of its complications and downsides. So whether you have a window, a desktop, or laptop computer, "LiveWallpaper" will have something to offer you, beginning from the first launch, and the updates you will be able to take advantage of, will, without a doubt, satisfy even the most demanding users. What can you expect from the application, and can it really live up to its wonderful name? Well, first of all, "LiveWallpaper" is completely free for you to use and offers an unbeatable variety of wallpapers, covers, and other highly dynamic, colorful designs that will simply blow your mind. The developers behind it have paid special attention to their users, and they take great care of creating new updates, so you can rest assured that the application will remain at the top of the list of the best ever, while you are using it. But if what you are searching for in a wallpaper is something truly unique and unpredictable – well, you can stop reading right now, and get right to work on getting you a personalized cover for your smartphone! "LiveWallpaper" is basically an application, but it's far more than that. It's a service that offers the possibility of downloading a marvelous collection of unique designs and covers straight to your device. But if you want to get the fullest satisfaction out of this service, you should also equip the application with an absolutely stunning, charming, unique design for the background of your smartp

## What's New In?

SubConvertor is a compact utility that facilitates the conversion between subtitle files of several formats, as follows: SSA, SRT, and SUB to SSA and SRT. It does not require any installation and comprises limited functions which are easy enough to comprehend by less experienced users. You can use this application to convert downloaded subtitles whose format is not compatible with the corresponding movie, in addition to making synchronization corrections if they are necessary. In lack of a setup pack, you can just drop the primary file on any spot on the hard drive and run it directly. There's also the possibility of saving it to a removable storage unit, so you can run it on any PC effortlessly. From the technical perspective, it is important that SubConvertor does not add new entries to the Windows Registry, therefore reducing the risk of system errors, or leave files behind on the hard drive after removing it. The utility is wrapped in an ordinary GUI with a small window displaying all the available options. There are no menus with customizable settings included in SubConvertor. Loading a subtitle file into the workspace is done using the file browser only, as the drag-and-drop method is not supported. Batch processing is not included among SubConvertor's features either, so you cannot convert multiple items at the same time. The simplest way to initialize a conversion operation is by specifying the output directory, format and file name. However, several options give you the possibility of including new lines in the conversion, adding or deleting periods, changing the frame rate, as well as setting the offset. Log details include the total time, subs and speed. SubConvertor barely uses CPU and memory, thus it doesn't hog the system resources. It completes a conversion job swiftly and without causing any problems to the user. Its lack of other, more advanced settings is probably due to the fact that the app has not received updates for a pretty long time. Nevertheless, SubConvertor delivers a simple solution

## **System Requirements:**

OS: The game uses Unity 3D 5.3 or later, which you can download here. Note: Unity 3D is a very common game development tool, so there are probably already lots of people out there who already have it on their system. If not, Unity 5.3 is very easy to download from the official website and you can run it right away. Framerate: The game uses an OpenGL engine, so it should run smoothly with most OpenGL-capable systems. Rendering: The game uses

## Related links:

https://themindfulpalm.com/iptime-crack-with-registration-code-mac-win-latest/
http://hotelthequeen.it/2022/06/08/helper-crack-mac-win/
https://mondetectiveimmobilier.com/2022/06/08/retail-barcode-full-version-free-download-3264bit/
https://www.techclipse.com/mailmatters-crack-x64/
https://ecafy.com/sam-tools-crack-free-for-windows/
https://rajnikhazanchi.com/wp-content/uploads/2022/06/wynelate.pdf
https://xchangemkt.com/nweq-crack-torrent-activation-code-download-2022-latest/
https://www.swbiodiversity.org/seinet/checklists/checklist.php?clid=75750
https://www.nooganightlife.com/wp-content/uploads/2022/06/New\_Year\_Animated\_Cursors\_MacWin\_2022.pdf
https://www.beaches-lakesides.com/realestate/volkswagen-scirocco-theme-full-version-download-latest/